## Loan and Payments Alerts Documentation for LOAN SERVICING SOFT

This document will guide you through the process of creating and using loan and payments alerts.

For additional information or questions please feel free to contact our support group at support@loanservicingsoft.com or 1-800-993-1839 x2.

### **Types of Alerts**

In LSS there are three types of loan and payment alerts:

- Alerts at status level these alerts are going to affect all loans which are under the status where the alert is defined.
- Alerts at loan level these alerts, when active, are going to affect only the loan where they are defined
- Alerts when a loan is past maturity date

#### Alerts at Status Level

Loan status setup screen can be found under Control Panel -> Configuration Options.

These alerts can be defined for each loan status level (main status or special status).

They are defined in loan status screen:

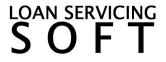

LOAN SERVICING

| teSmoke<br>tYellow<br>tGreen |
|------------------------------|
| tGreen                       |
|                              |
|                              |
|                              |
|                              |
|                              |
|                              |
|                              |
|                              |
| yBrown                       |
| vBrown                       |

To create a new status alert, select one of the status records then on the bottom panel, there are two options:

- 1. "Show message / warning when opening a loan under this status" checkbox. This checkbox is enabling the alert.
- 2. The edit box where the alert message can be defined. If an alert is enabled but no message is setup then the alert won't pop-up when a loan under this status opens.

Once the loan alert is active, any loan under the status will show the alert at open:

| Loan L10000254 - 🔚 | 1 Northward Control of Control of |           |
|--------------------|----------------------------------------------------------------------------------------------------|-----------|
| E Terms            | Tems                                                                                                    |           |
| Sorrowers          | Loan Number L10000254 📝 Loan Status 🗸                                                                                                    | Closed    |
| Lenders            | Borrower Special Status -                                                                                                    |           |
| Sy Vendors         | Loan Type Term / One Draw Loan 🔽 Signed Date                                                                                                    | 11        |
| Collateral         | Funded Amount 100,000.00 Origination Date 1                                                                                                    | /1/2021   |
| UDF's              | Princip LOAN SERVICING SOFT [Status Alert] X t Payment Date 2                                                                                                    | 2/1/2021  |
| Escrow             | Interes Loan Status: This Ioan is closed. Please do not change the balance.                                                                                                    | /1/2023   |
| Classification     | Inte     Jse Deferred First P                                                                                                    | ayment [  |
| Docs & Logs        | Rat     DK     ative Amortization                                                                                                    | •         |
| K Encumbrance      | Fro                                                                                                    | ed on [   |
| Audit Trail        | Margin Rate 0.0000000 Plus 3-Month LIBOR  Rate History Calculate days in date rate                                                                                                    | ange base |
|                    | Periodic Cap 0.0000000 Floor 0.0000000 Ceiling 0.0000000 IV Use Late Fee After                                                                                                    | 15 d      |
|                    | OUse Rate Schedule                                                                                                    |           |
|                    | Use Same as Cash None   Pre Payment Penalty                                                                                                    | lf paid b |

If a loan is under a status and special status and both have defined alerts then both alert messages will show up at loan open:

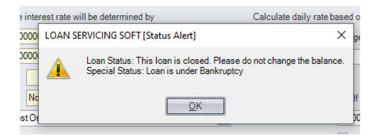

From this screen, payment alerts can also be defined same way.

| Loan & Payment Alerts                                                    |                                                  |
|--------------------------------------------------------------------------|--------------------------------------------------|
| Show message / warning when opening a loan loan under this status:       |                                                  |
| Show message / warning when posting a payment on a loan under this statu | s: Loan is charge off. Do not post new payments! |

These payment alerts are visible as a screen pop-up when a <u>new</u> payment is posted on a loan which is under a loan status or special status with the payment alert enabled. The payment alerts are not showing when editing an existing payment.

#### Alerts at Loan Level

These alerts can be defined for each loan from the "Other Loan Settings" screen:

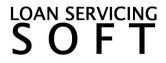

S O F T

| Other Loan Settings  |                              | · · · · · · · · · · · · · · · · · · ·                                          | × |
|----------------------|------------------------------|--------------------------------------------------------------------------------|---|
| E Other Settings     | Servicing Company            | YOUR SERVICING COMPANY NAME                                                    | 1 |
| Statements & Notices | Communication Language       | English                                                                        |   |
| HMDA                 | Loan Group                   | Default Loan Group                                                             |   |
| ✤ Note Transactions  | Payment & Calculation Settin | 15                                                                             |   |
|                      | Daily Rate Decimals          | Not set   Payment Distribution                                                 |   |
|                      | Yearly / Quarterly Reporting |                                                                                |   |
|                      | Include in 1098 Reporti      | Exclude from RE852                                                             |   |
|                      | Loan Reporting               |                                                                                |   |
|                      | Transaction Type             | None                                                                           | 1 |
|                      | Loan Type / Purpose          | Other                                                                          |   |
|                      |                              | CFPB / Consumer Loan                                                           |   |
|                      |                              | Article 7 Loan                                                                 |   |
|                      |                              | Duan to Refinance Loans Previously Negotiated By Reporting Broker or Affiliate |   |
|                      |                              | Loan Covered Under Financial Code Section 4970                                 |   |
|                      |                              | Application Received From 3rd Party                                            |   |
|                      | Accounting Link              |                                                                                |   |
|                      | General Ledger Code          |                                                                                |   |
|                      | Loan & Payment Alerts        |                                                                                |   |
|                      | 🔪 📝 Loan Alert               | Special warning                                                                |   |
| *                    | Payment Alert                | •                                                                              |   |
|                      |                              | QK Cancel                                                                      |   |

There are two types of alerts available: loan and payment alerts.

Both types can have an icon assigned. Available icons are:

| 0        | Information |
|----------|-------------|
| ?        | Question    |
|          | Warning     |
| $\times$ | Error       |
| -        | No icon     |

Loan alerts, when enabled, are showing on two places: on loan list and at loan open.

LOAN SERVICING

| Open 🕂 Add  |                      |             |            |
|-------------|----------------------|-------------|------------|
| Search      | Search Reset         |             |            |
| Loan Number | Borrower             | Origination | Maturity   |
| L10000458   | togen and their      | 06/21/2023  | 06/21/2025 |
| L10000456   | ST REPORT AND        | 05/01/2023  | 05/01/2025 |
| L10000455   | Service Revers       | 07/01/2022  | 07/01/2024 |
| L10000454   | Sine Same Department | 01/01/2023  | 01/01/2030 |
| L10000452   | All strate from      | 04/20/2023  | 04/20/2023 |
| L10000450   | And the off factor   | 04/20/2023  | 04/20/2023 |
| L10000447   | Ward Int             | 04/20/2023  | 04/20/2023 |

| E Terms        |                                                            | Terms                           |
|----------------|------------------------------------------------------------|---------------------------------|
| Borrowers      | Loan Number L10000456                                      | Loan Status                     |
| Lenders        | Borrower LOC #0#1 Nummer                                   | Special Statu                   |
| Ly Vendors     | Loan Type Line of Credit Loan                              | <ul> <li>Signed Date</li> </ul> |
| Collateral     | Funded Amount 200,000.00 LOC / Rev                         | olving Details Origination Da   |
| UDF's          | Principal Balance 184,436.84 Credit Limit                  | 500,000.00 First Paymen         |
| Classification | Interest Method Regular Periodic                           | Maturity Date                   |
| Docs & Logs    | Initial Rate 10.00000 % / year (will start with)           | Use Defer                       |
| Audit Trail    | Rate will adjust every     6     Month(s)     from         | n 1/1/2023 🔹 Negative Amo       |
|                | From that point on the interest rate will be determined to | y Calculate dail                |
|                | Margin Rate 1.5000000 Plus 3-Mo LOAN SER                   | /ICING SOFT [Loan Alert] 🛛 🗙 ay |
|                | Periodic Cap 0.0000000 Floor 1.5                           | Special warning                 |
|                | ⊙ Use Rate Schedule                                        |                                 |
|                | Use Same as Cash None                                      | OK                              |
|                | Amortized Amortized                                        |                                 |

On loan list, if a message is defined for an active loan alert a tooltip is visible if mouse hovers the icon from row header:

|   | L10000272             | Negative Amortization                                               |
|---|-----------------------|---------------------------------------------------------------------|
|   | Alert text is very le | ong this time. Please read everything before you post any payments. |
|   | L10000274             | Adjustable Rate                                                     |
|   | L10000275             | Fractional Period Loan                                              |
| 3 | L10000276             | Albert Vasquez                                                      |

This feature is useful to check an alert message without opening the loan record.

From this screen, payment alerts can also be defined same way.

| Loan Alert    |                                                           |  |
|---------------|-----------------------------------------------------------|--|
| Contract      |                                                           |  |
| Payment Alert | A 🔽 Important message when posting a payment on this loan |  |

These payment alerts are visible as a screen pop-up when a new payment is posted on a loan with the payment alert enabled.

| Hold To Date     | 6/28/2023                              | Current La      | ate Fee                |
|------------------|----------------------------------------|-----------------|------------------------|
| Interest Paid To | 4/1/2021                               | Past Due        | Impound                |
|                  | /ICING SOFT [Loan Alert]               | ×               | pound Due<br>Principal |
| Pay In Refe      | mportant message when posting a paymer | nt on this Ioan | incipal Du<br>rincipal |
| Men              | <u>O</u> K                             |                 | <u>ees</u><br>Borrower |
|                  |                                        | Past Due        | Collection             |
|                  |                                        | Collection      | 1                      |

The payment alerts are not showing when editing an existing payment.

## Past Maturity Date Loan & Payment Alerts

This special type of alerts is visible when opening a loan past maturity date or when posting a payment on a loan which is past maturity date.

They can be enabled or disabled from System Defaults & Settings -> General (under Control Panel).

These alerts are global and affect all portfolio loans.

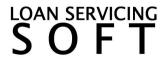

# **Loan Alerts**

| Save                 |                                                     |                                                       | _      |
|----------------------|-----------------------------------------------------|-------------------------------------------------------|--------|
| ystem Defaults       | General Call Queue & User Task                      |                                                       |        |
| ystem Settings       | General Call Queue & User Task                      | s Address Web Application Daily Proc                  | essin  |
| iUI Settings         | Servicing Company                                   | YOUR SERVICING COMPANY NAME                           | Q      |
| eporting Settings    | Default Lender                                      | LENDER_00000001 (House Funding Account                | t Q    |
| Email Settings       | Default Loan Template                               | TMPL_0001                                             | Q      |
| ystem Defined Fields | Use Default Loan Template To Initialize New Loans   |                                                       |        |
|                      | Show Warning On Loan Screer<br>Warning Message Dont | Open When Past Maturity oost payment after maturity 1 |        |
|                      | Distribution Bucket Labels                          | Ch                                                    | ange   |
|                      | Regular Periodic Default Distribu                   | tion                                                  | figure |
|                      | Actual Days : Payment to Payme                      | nt Default Distribution Con                           | figure |
|                      | Actual Days : Days in Period Def                    | ault Distribution Con                                 | figure |
|                      | Add on Interest or Pre-Computed                     | Interest (Rule78) Default Distribution Con            | figure |
|                      | Canadian Amortization Default D                     | istribution Con                                       | figure |
|                      | Lease Rent Default Distribution                     | Con                                                   | figure |
|                      | Show Warning When Posting Par                       | manufa Affra Maturita                                 |        |

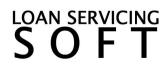